# Registration Process of **ALLEN**'s DLP MAJOR TEST SERIES

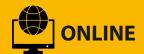

Visit https://www.dlp.allen.ac.in & Click on Apply Online Link

Click on New Applicant option & Fill the required details & click on Submit button

You will receive an Activation link on your Registered Email Id & Mobile Verification code on your Registered Mobile Number, Click on Activation Link and put Mobile Verification Code in required field.

After Successful Verification, login to your Student Account and upload your formal Photograph & Signatures (Student & Parent).

Pay your Fees & take a Print out of your ALLEN Application Form.

Send your Application Form to our Corporate Office Kota with Supportive documents.

## **Mode of Payment**

- Online Payment (Visa Card (Credit Card / Debit Card) or Master Card (Credit Card Only) or Net Banking)
- 2. Demand Draft (In favor of ALLEN Career Institute, KOTA)
- 3. Cash Deposition in Central Bank of India / HDFCBank
- 4. Through RTGS / NEFT (In case student have ALLEN Form No.)
- 5. Through PAYTM App / Website (No Extra Charges)

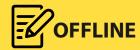

Visit Any ALLEN Study Center or Information Center & Purchase OMR (Offline) Application Form ₹ 100/-

After Filling OMR Application Form, you can SUBMIT at your nearest ALLEN Study Center or Information Center

#### OR

Can be sent in self addressed envelope through registered post/courier at our Corporate office KOTA.

## **Mode of Payment**

- 1. Demand Draft (In favor of ALLEN Career Institute, KOTA)
- Online Payment (Visa Card (Credit Card / Debit Card) or Master Card (Credit Card Only) or Net Banking)
- 3. Cash Deposition in Central Bank of India / HDFCBank
- 4. Through PAYTM App / Website (No Extra Charges)
- 5. Through RTGS / NEFT (In case student have ALLEN Form No.)
  (Mode (2), (3) and (4) for OMR Applicants will be available only after 72 hours of receiving OMR Application Form at our Corporate Office, Kota)

# Corporate Office:

#### **ALLEN** Career Institute

"SANKALP"

CP-6, Indra Vihar, Kota (Rajasthan) INDIA - 324005

Tel: +91-744-2750275, 2757575

E-mail: dlp@allen.ac.in